## ClinicalKey Student Offline Reader

Download!

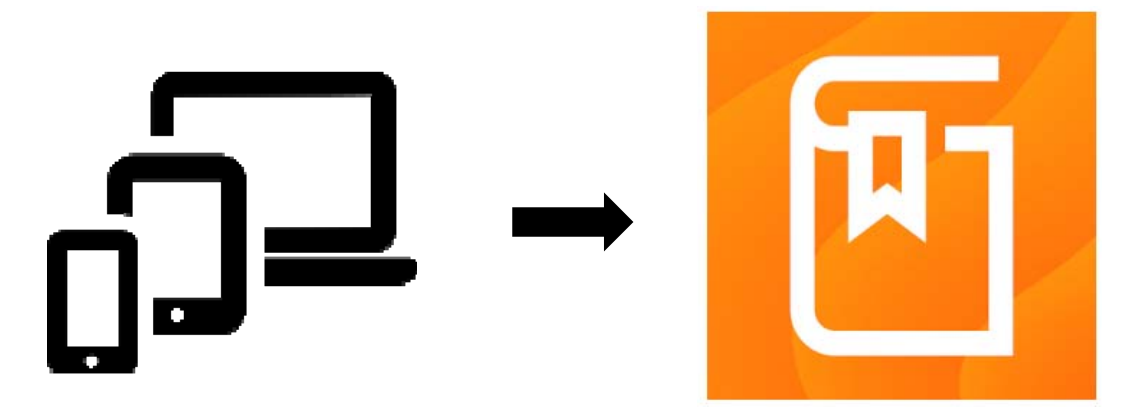

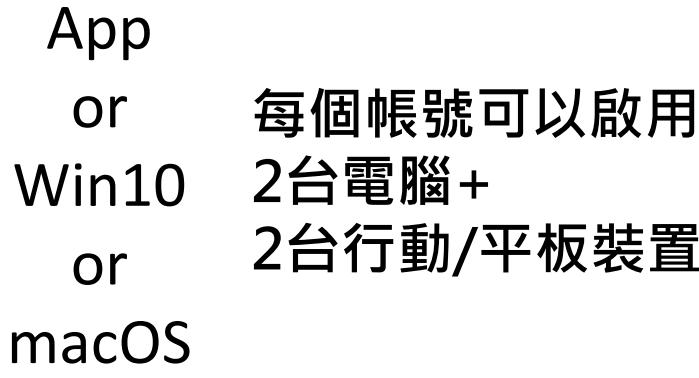

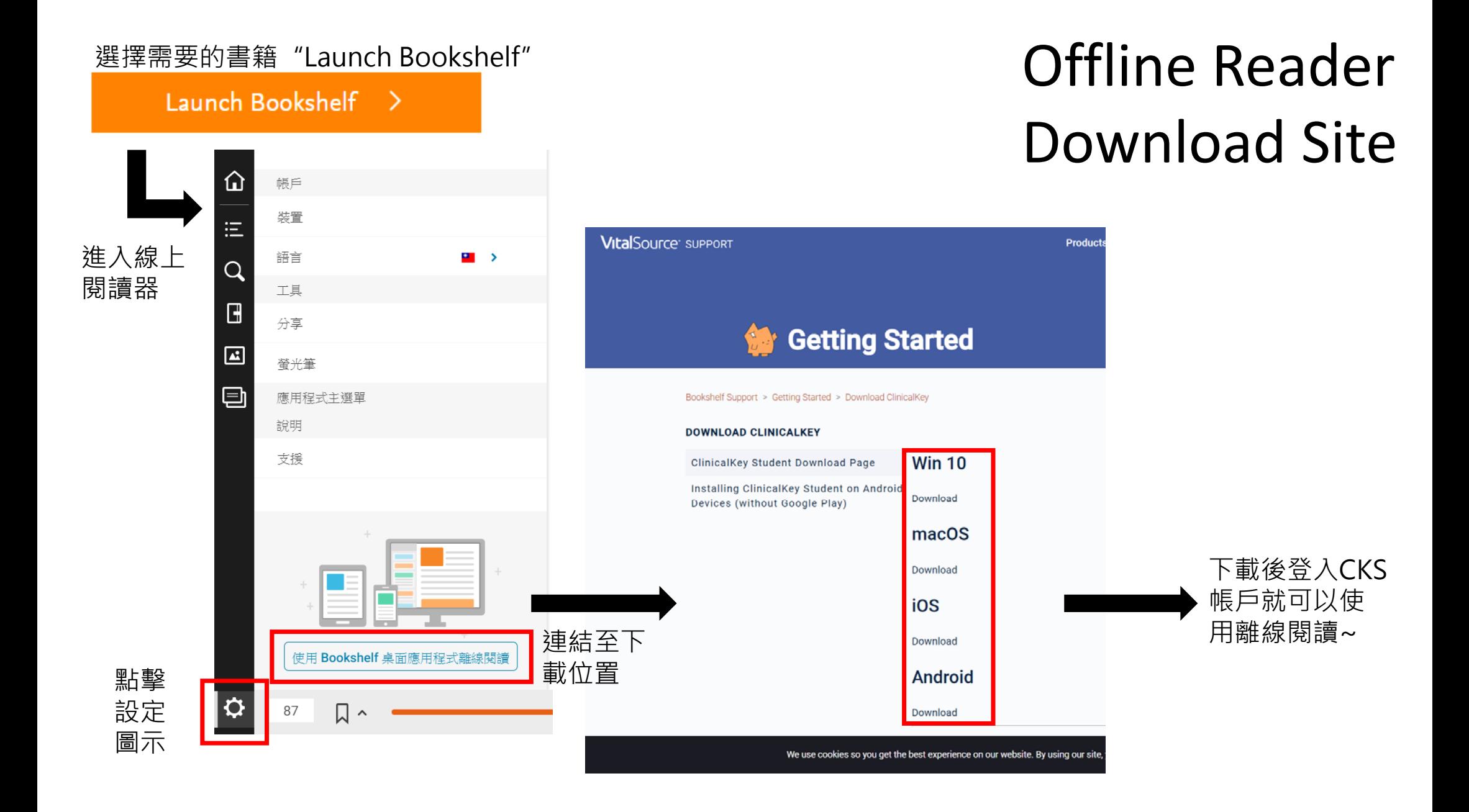